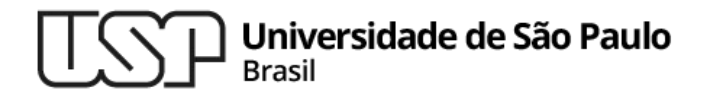

### **Aula 05- Comandos de Seleção Encadeados**

#### **Introdução à Computação**

**Professor: Paulo Meirelles (paulormm@ime.usp.br)**

**Departamento de Ciência da Computação Instituto de Matemática e Estatística**

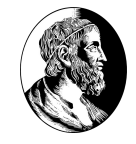

## Tópicos

- 1. Operadores Aritméticos de Atribuição  $+=,=,*=/-$ , $\%=$ .
- 2. Execução condicional encadeada if-elif-else.
- 3. Operadores lógicos and, or e not;
- 4. Função de conversão float(), que converte de str para float.
- 5. Diferença entre / e // e como % se comporta com float.
- 6. Tipo bool;
- 7. Valores booleanos: True e False;
- 8. Expressões lógicas.

# 1.**Operadores Aritméticos de Atribuição**

## Operadores Aritméticos de Atribuição

Cada um destes operadores é usado com um nome de variável à sua esquerda e uma expressão à sua direita.

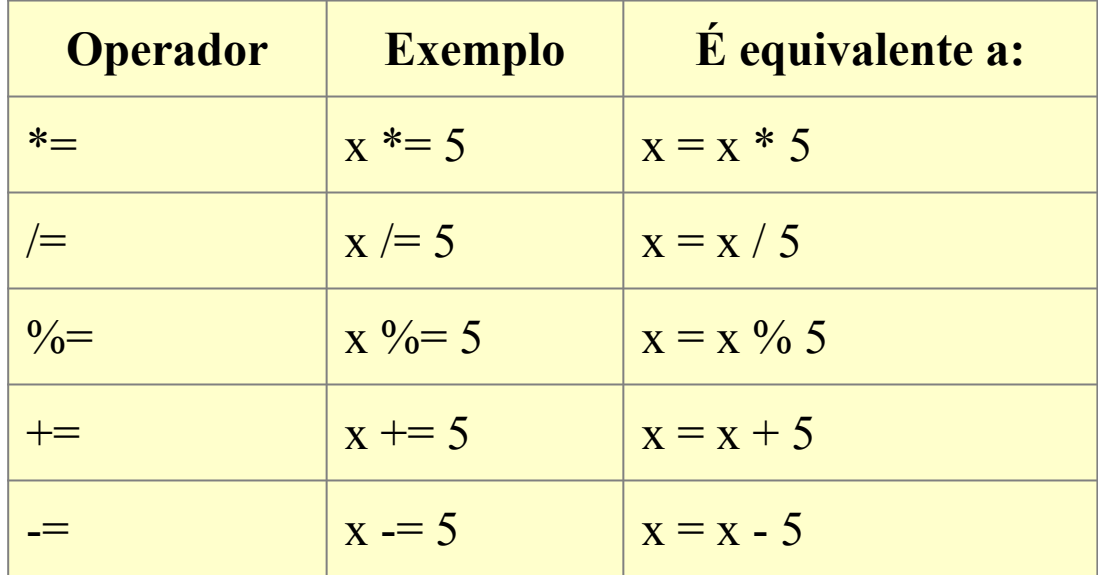

# 2.**Estrutura Condicional Encadeada**

## Estrutura Condicional Encadeada

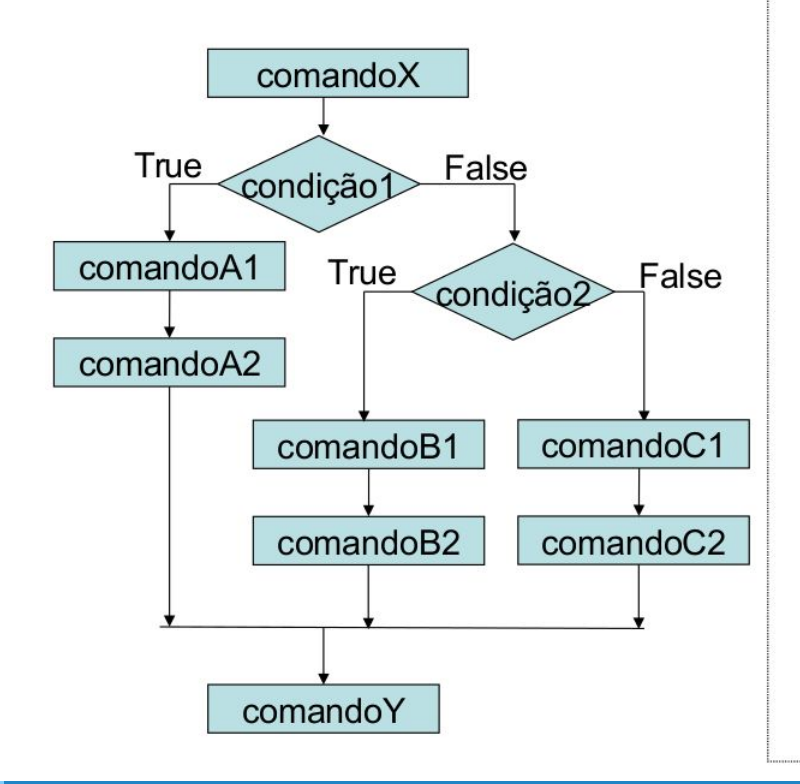

comandoX if condição1 : # bloco de comandos. comandoA1 comandoA2 elif condição2 : # bloco de comandos. comandoB1 comandoB2 else : # bloco de comandos. comandoC1 comandoC2 comandoY

Exemplo: Maior Número Dados dois inteiros x e y, indicar se eles são iguais ou qual é o maior entre eles.

```
1
2
3
4
5
6
7
     if x < y :
           print("x é menor do que y.")
     else:
          if x > v:
               print("x é maior do que y.")
           else:
               print("x e y são iguais.")
```
Isolamos o caso em que x é estritamente menor do que y no primeiro if. No corpo do else, temos dois casos: x é o maior dos valores ou eles são iguais.

### Maior número usando elif:

O mesmo efeito pode ser obtido considerando a construção if-elif-else.

```
if x < y :
     print("x é menor do que y.")
elif x > y :
     print("x é maior do que y.")
else:
     print("x e y são iguais.")
```
# 3.**Operadores Lógicos**

## Operadores Lógicos

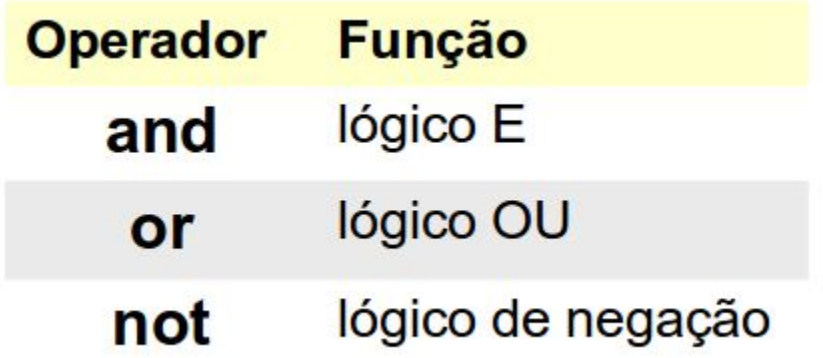

## Exemplos

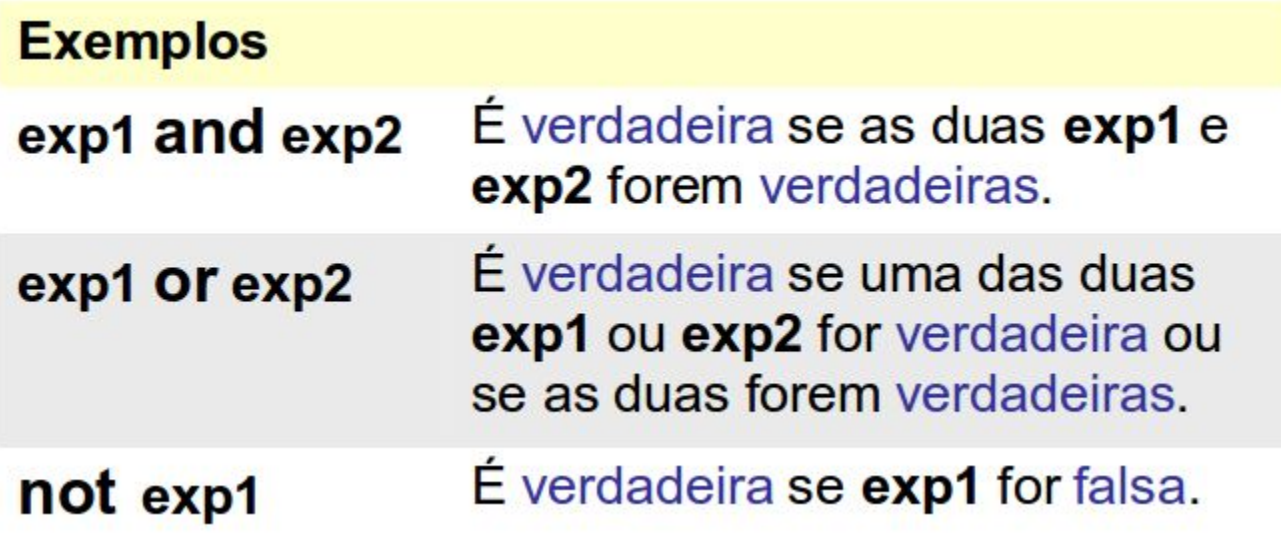

### Tabelas da Verdade

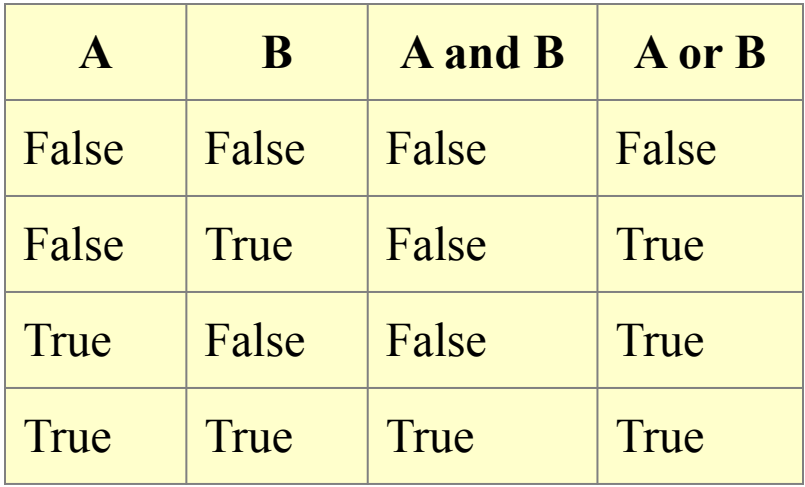

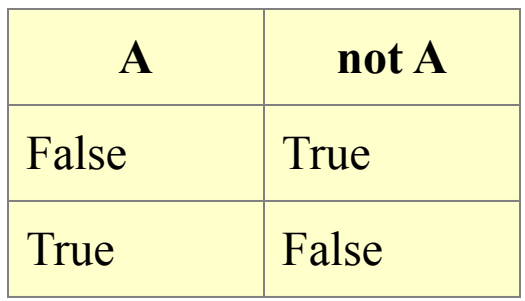

## Equivalências: and

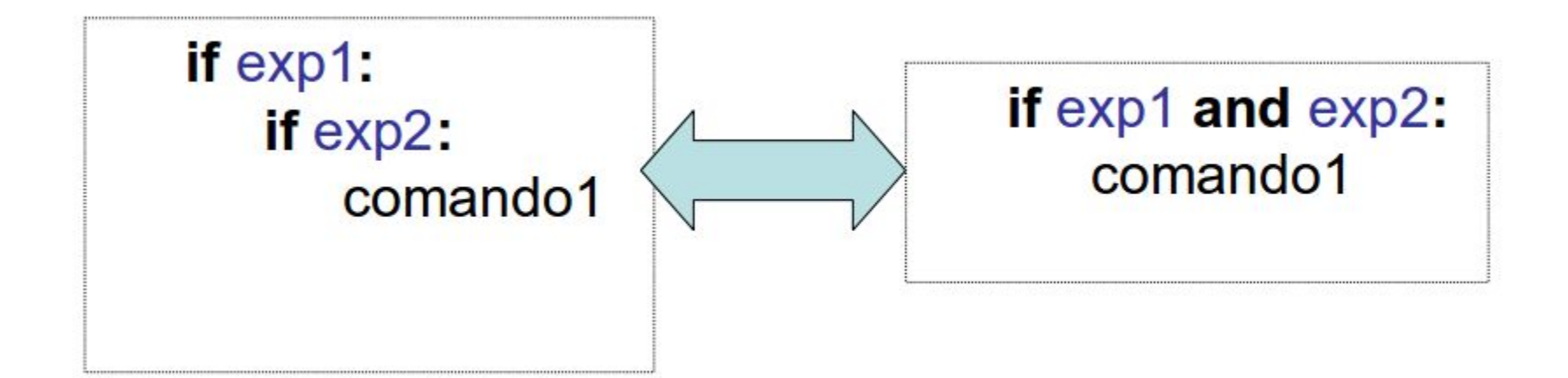

### Equivalências: or

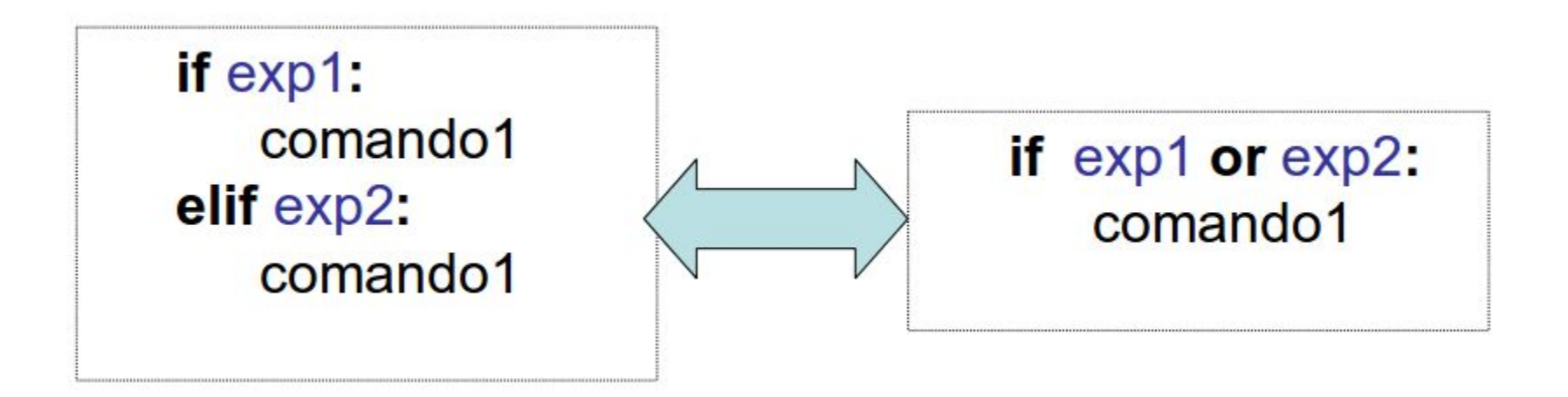

## Precedência de Operadores

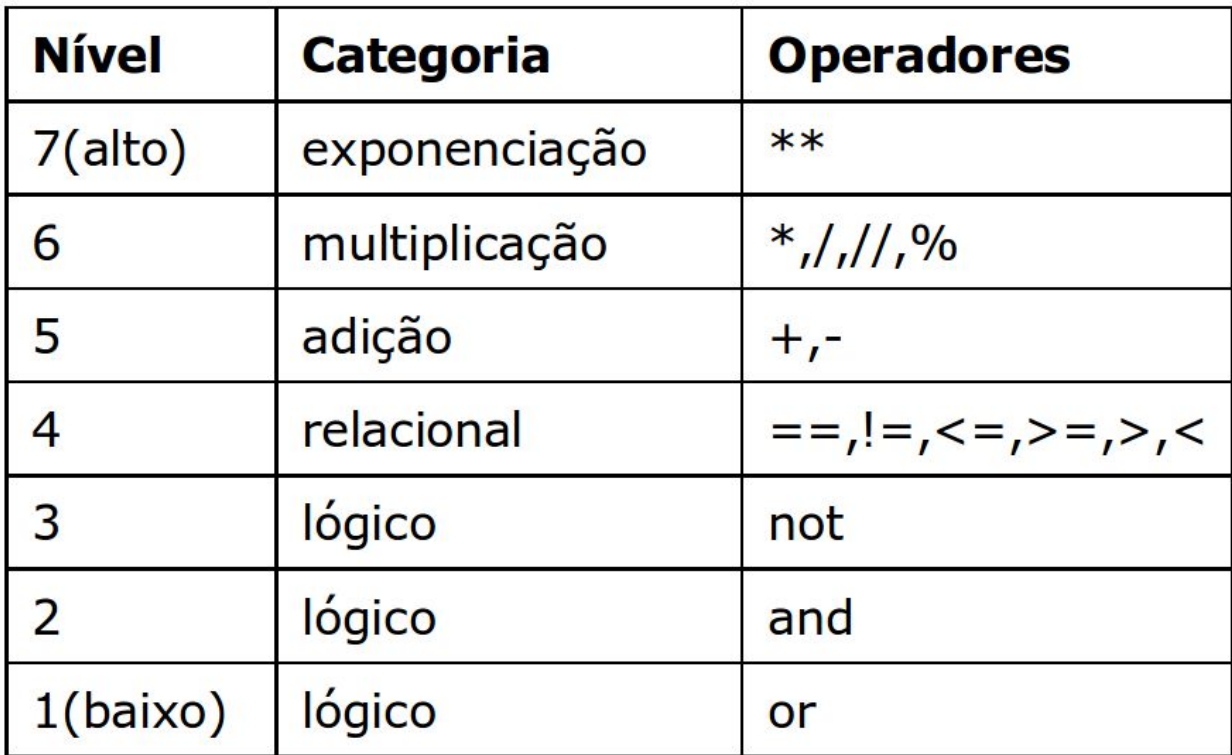

## Exemplo: maior de 3

Encontrar a variável de maior valor entre três variáveis inteiras **a**, **b** e **c** com valores distintos.

**Solução 1:** Sem o uso de operadores lógicos

```
if a > b:
    if a > c:
         print("a é o maior")
     else:
         print("c é o maior")
else:
    if b > c:
         print("b é o maior")
     else:
          print("c é o maior")
```
# 4. Expressões Lógicas

## Álgebra Booleana: Propriedades Básicas

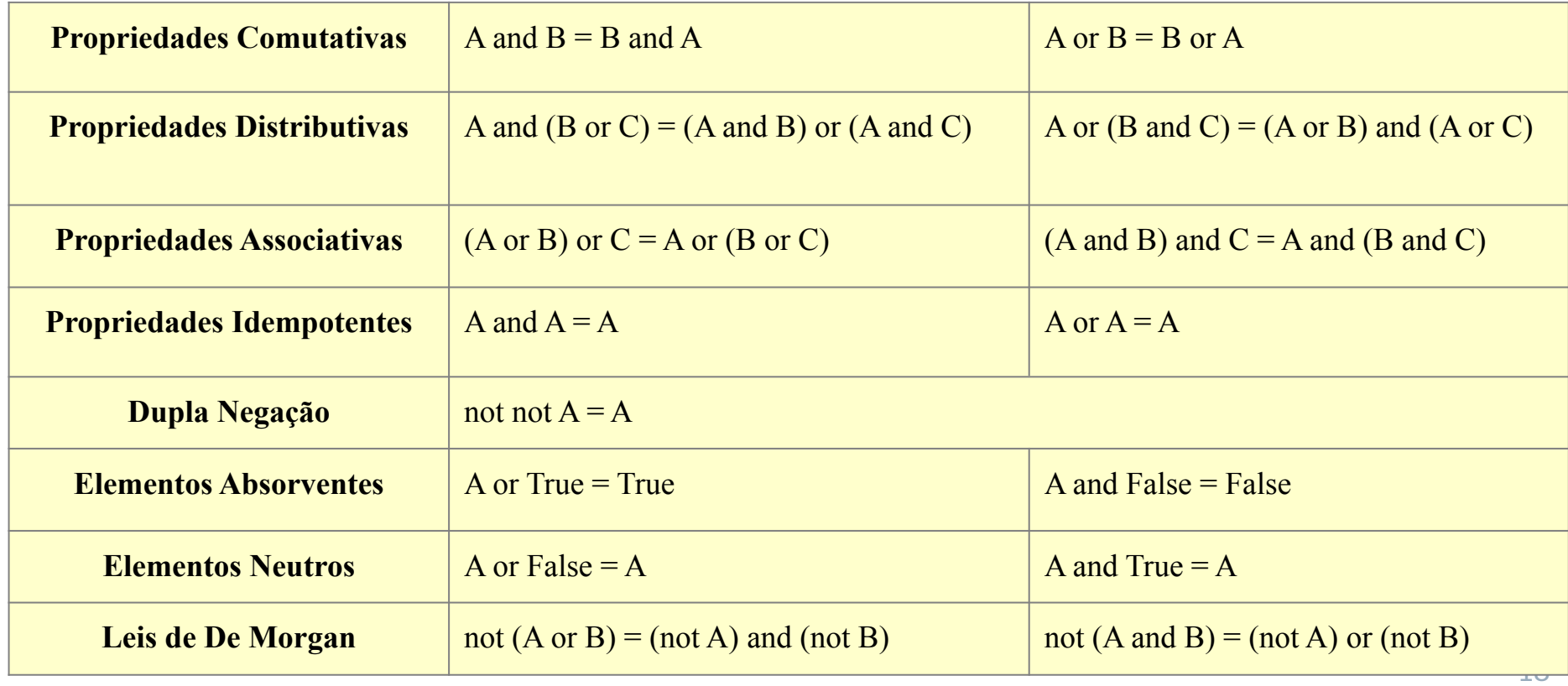

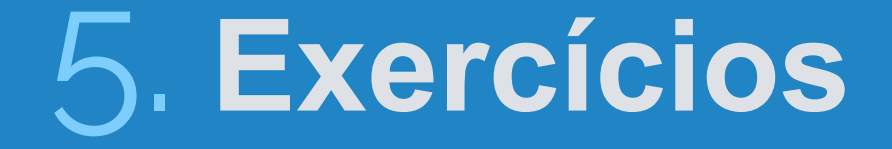

### Problemas

- 1) Escreva um programa que determina a data **cronologicamente** maior entre duas datas fornecidas pelo usuário. Cada data deve ser fornecida por três valores inteiros onde o primeiro representa um **dia**, o segundo um **mês** e o terceiro um **ano**.
- 2) Dados um número inteiro n>0 e as notas de n alunos, determinar quantos ficaram de recuperação. Um aluno está de recuperação se sua nota final for maior ou igual a 3 e menor do que 5.
- 3) Dados números inteiros n, i e j, todos maiores do que zero, imprimir em ordem crescente os n primeiros naturais que são múltiplos de i ou de j e ou de ambos. Por exemplo, para n=6, i=2 e j=3 a saída deverá ser:

$$
0\quad 2\quad 3\quad 4\quad 6\quad 8
$$

MAC2166

# **Introdução à Computação**

▷ Professor: Paulo Meirelles E-mail: paulormm@ime.usp.br

Baseado nos slides de Marcelo Finger (IME-USP)